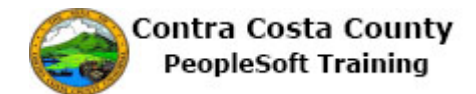

## **Deleting a Direct Deposit**

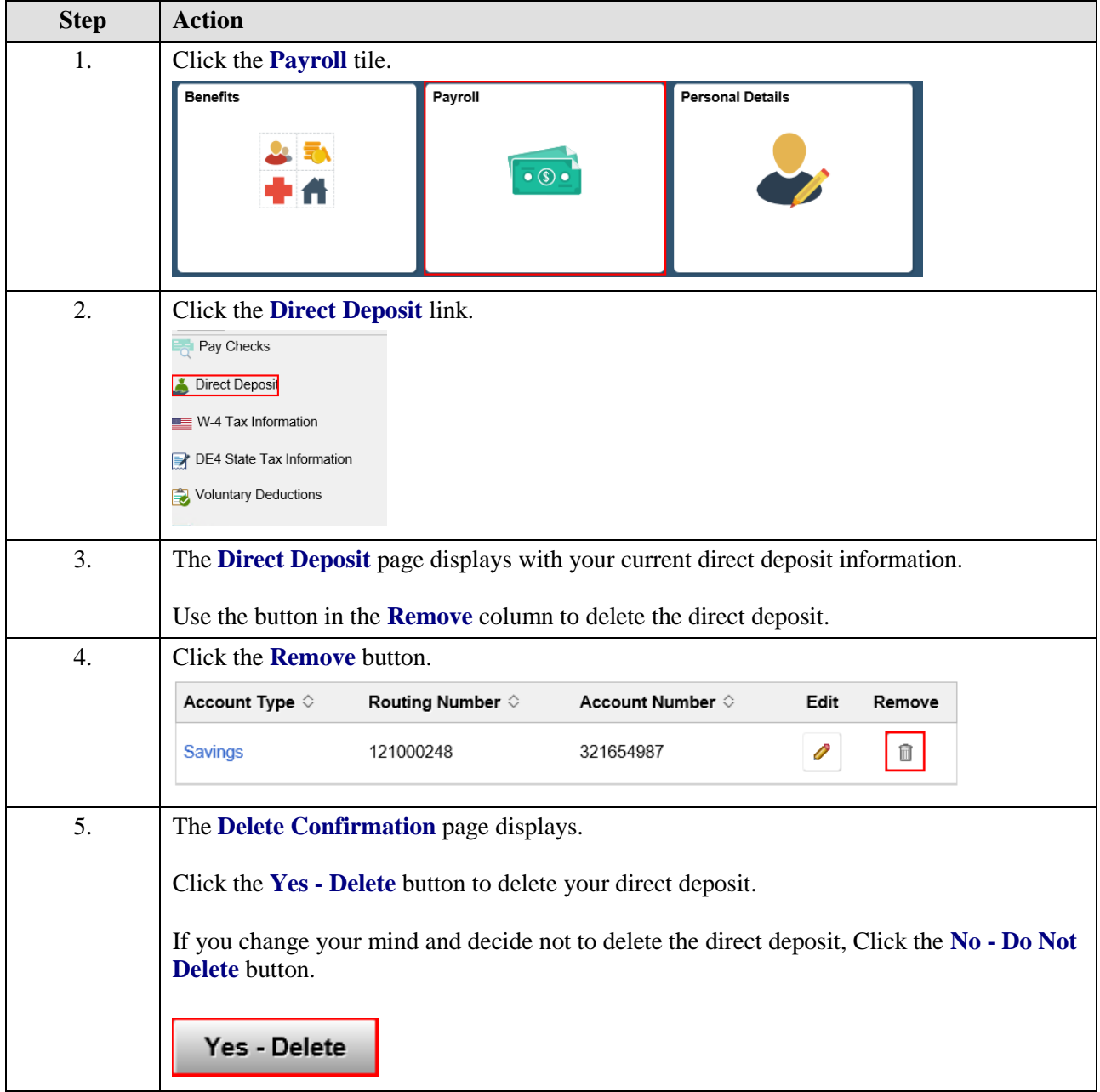

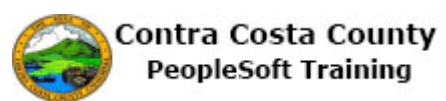

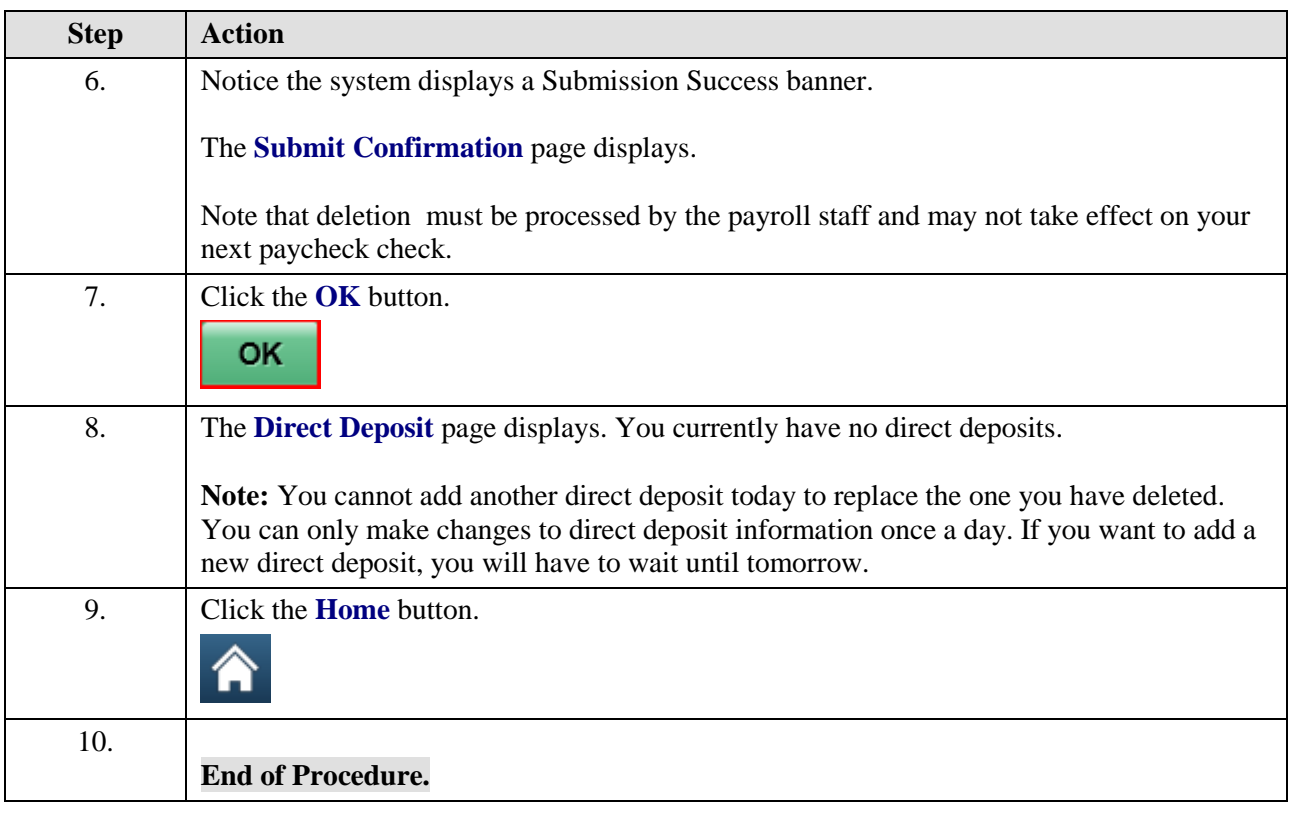